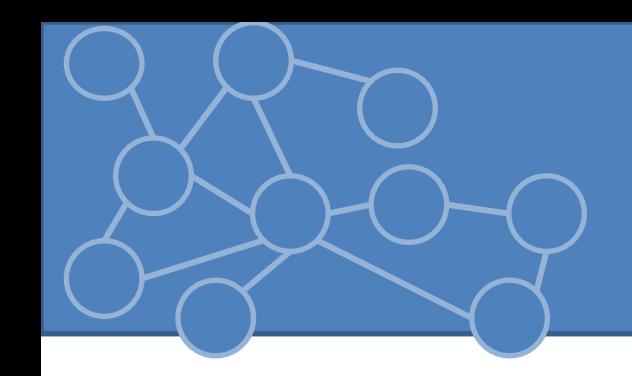

#### Laboratorio Reti di Calcolatori Laurea Triennale in Comunicazione Digitale

Anno Accademico 2013/2014

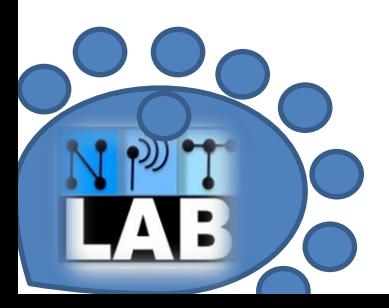

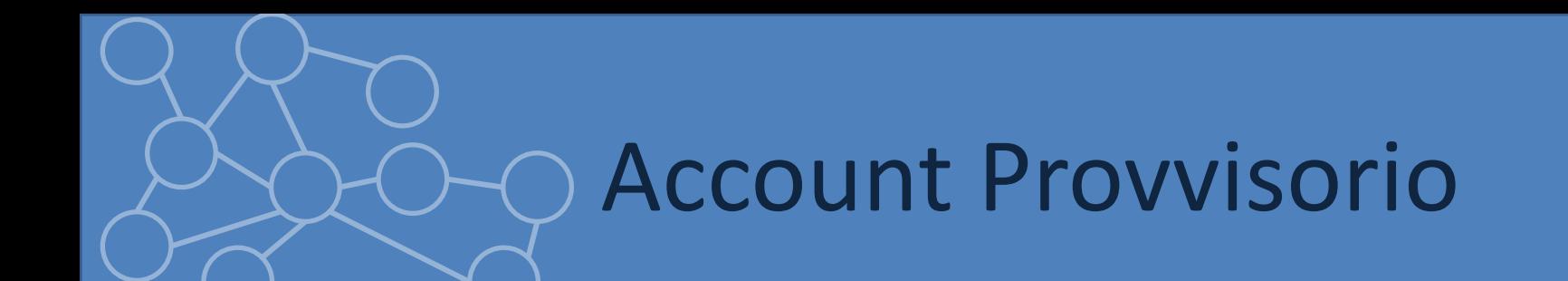

User: RETI Psw: 2013

#### Accedi a : CSD

#### 172.16.19.24/registrati

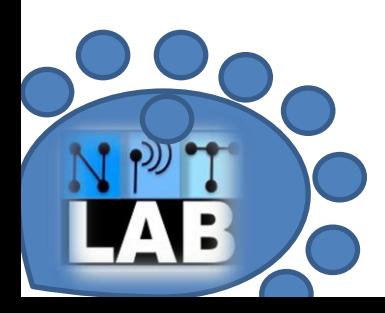

#### Aspetti Organizzativi

- Orario Laboratorio
	- Mercoledì 13:45 16:45 (Aula 309 Settore Didattico ) A -L
	- Giovedì 13:45 16:45 (Aula 309 Settore Didattico) M-Z
- Contatto: [matteo.zignani@unimi.it](mailto:matteo.zignani@unimi.it) [reti@di.unimi.it](mailto:reti@di.unimi.it)
- Ricevimento: appuntamento via email presso NPTLab (S230 Comelico)

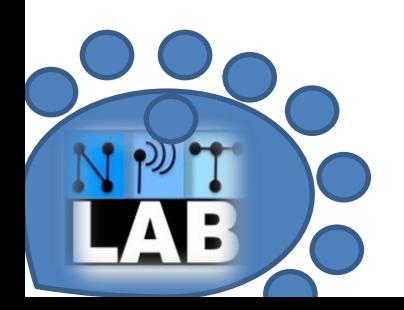

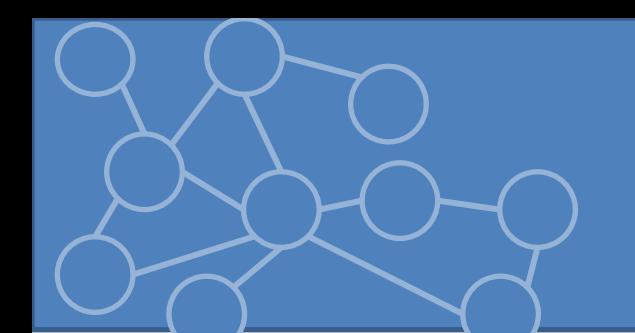

#### Programma

- 1. Introduzione ad Eclipse
- 2. Collection e Streams
- 3. Threads
- 4. Programmazione con socket TCP
	- 1. Server iterativo
	- 2. Server multithread
- 5. URL e HTTP Connection
- 6. Protocol e Content Handler
- 7. XML, JSON
- 8. API di alcune social networks (Twitter, Facebook)
	- 1. OAuth
- 9. Grafi e libreria Graphstream

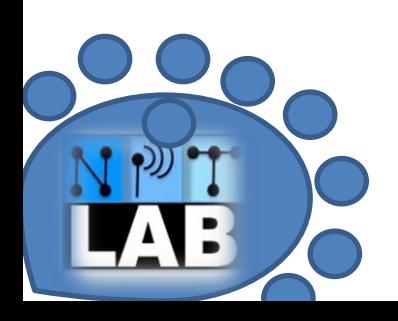

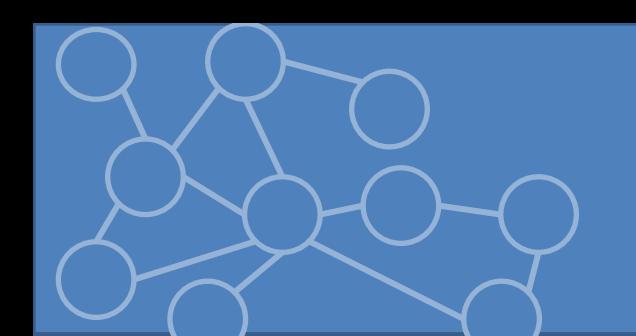

# Libri consigliati

• Dario Maggiorini, 'Introduzione alla programmazione clientserver', Pearson Editore 2009

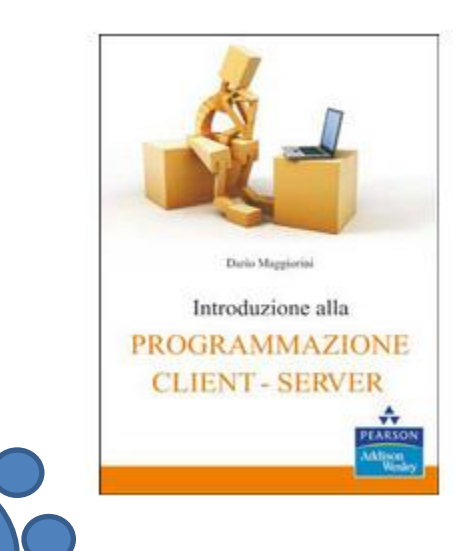

• Elliotte Rusty Harold, 'Java Networking Programming', O'Reilly Media 2004

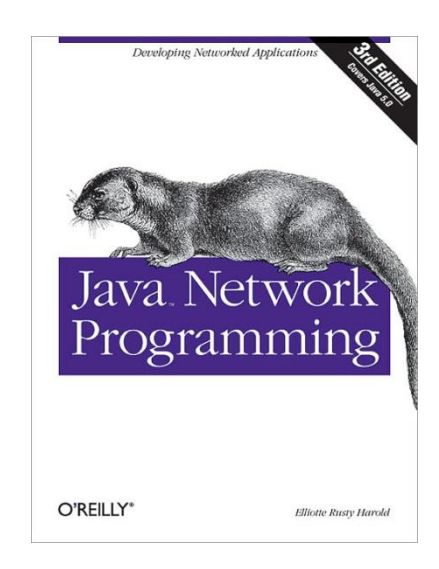

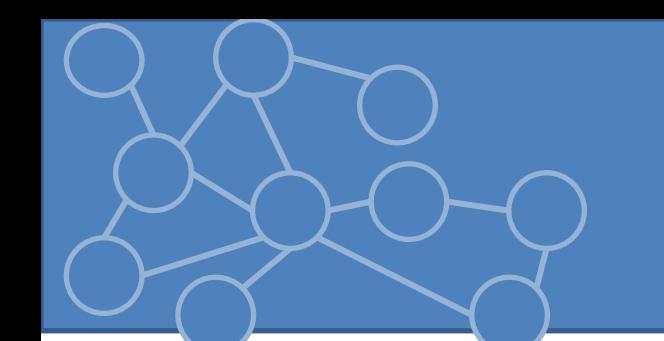

# Riferimenti Utili

- Documentazione Java SE 6
	- <http://download.oracle.com/javase/6/docs/api/>
- Slide del corso
	- [http://reti.di.unimi.it](http://reti.di.unimi.it/)
	- Caricate prima della lezione in cui vengono utilizzate
	- Servono come riferimenti per preparare l'esame, NON sono un libro di testo !!

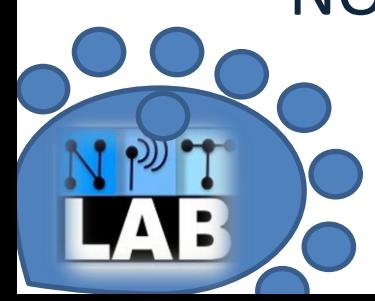

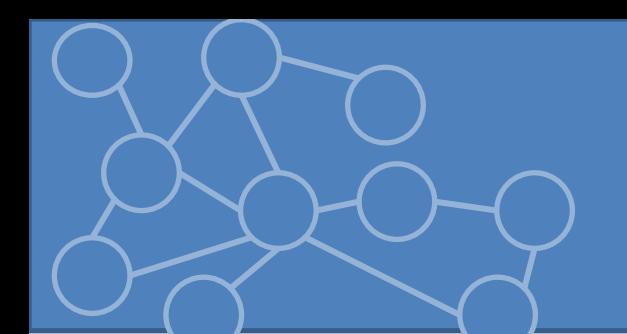

#### Prerequisiti

- 1. Conoscenza base del linguaggio di programmazione Java.
- 2. Compilazione ed esecuzione bytecode
- 3. Consultazione documentazione Java => conoscenza inglese
- 4. Prerequisito morale: il laboratorio serve per apprendere e sviluppare le abilità richieste dal programma, non serve per sviluppare abilità sociali e ludiche.

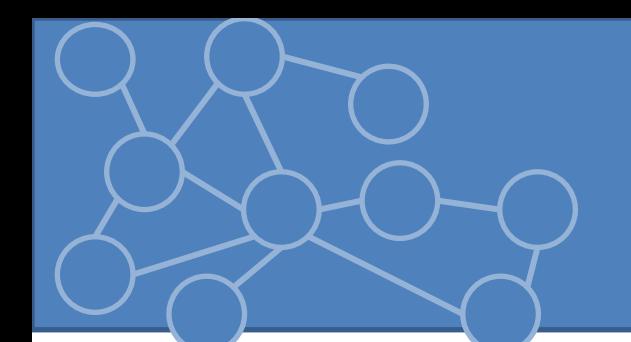

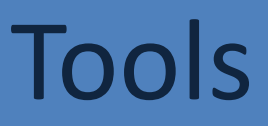

- In laboratorio
	- Eclipse Indigo
	- WinXP
- A casa

– Si consiglia ultima versione di Eclipse, ma qualsiasi altro tool è ammesso

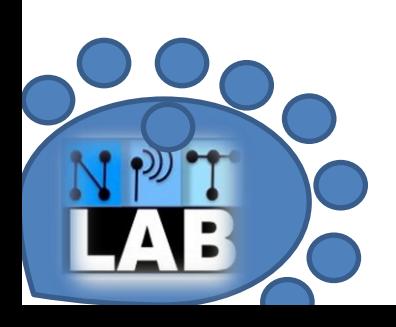

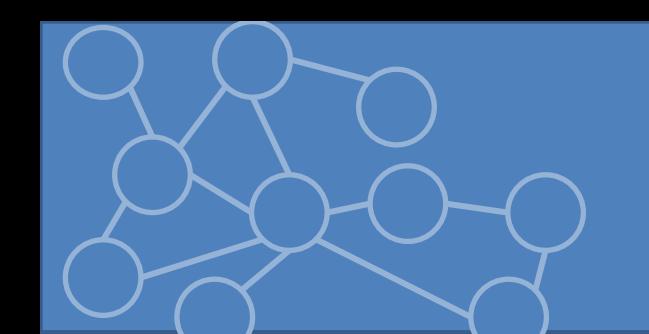

#### Modalità lezione

- Mercoledì pomeriggio: spiegazione + serie di esercizi con soluzione dopo # minuti.
- Giovedì pomeriggio: lo stesso

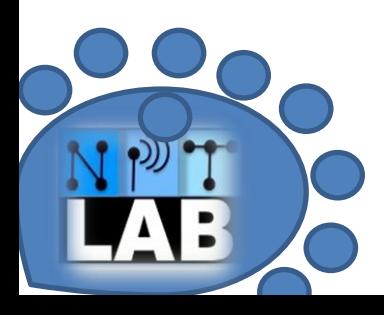

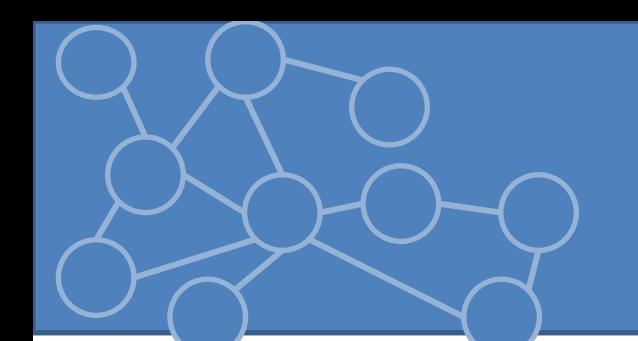

#### Eclipse

• Eclipse: IDE per sviluppo software con supporto di diversi linguaggi Java, C, C++, Python, Ruby, mediante plugin

#### Download:

<http://www.eclipse.org/downloads/>

- Eclipse Classic
- Eclipse IDE for Java Developers Ultima versione: Kepler (4.3.1)

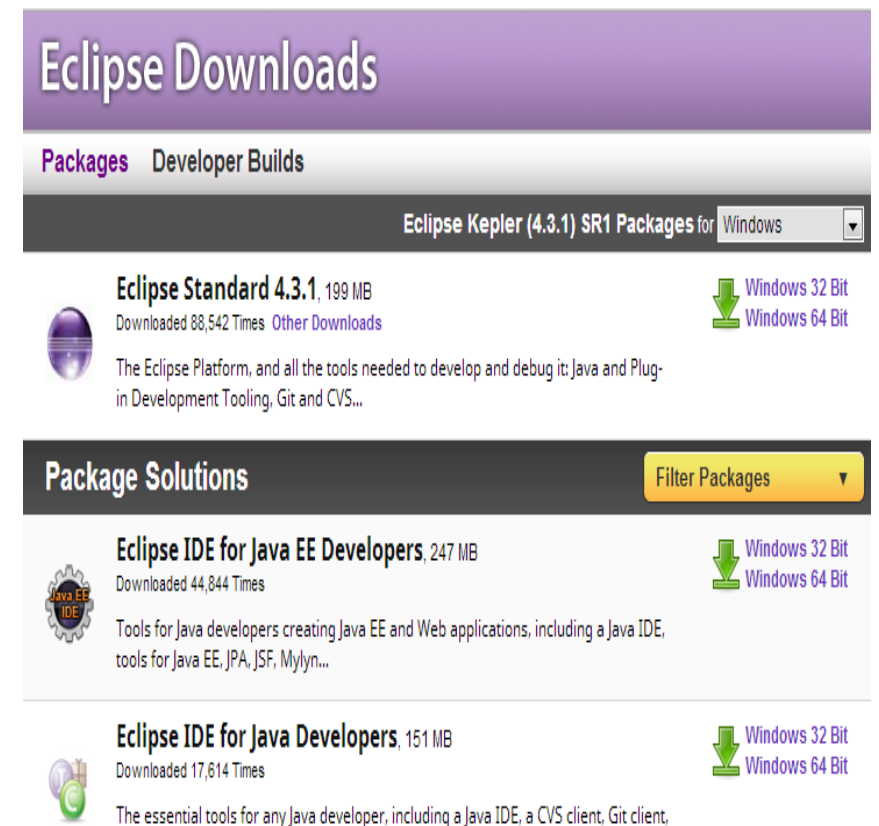

XML Editor, Mylyn, Maven integration...

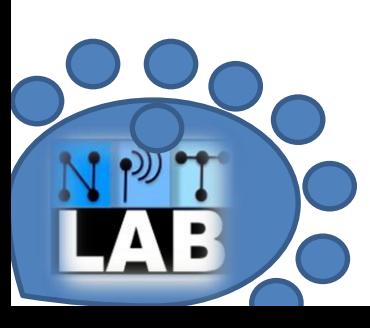

#### La prima volta in Eclipse

- Supponiamo che JRE e JDK siano già installate
- Unzip della cartella contenente Eclipse

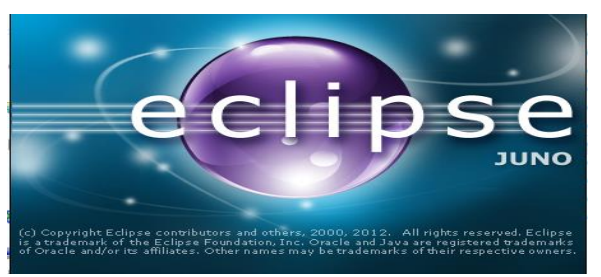

#### • Settaggio del workspace

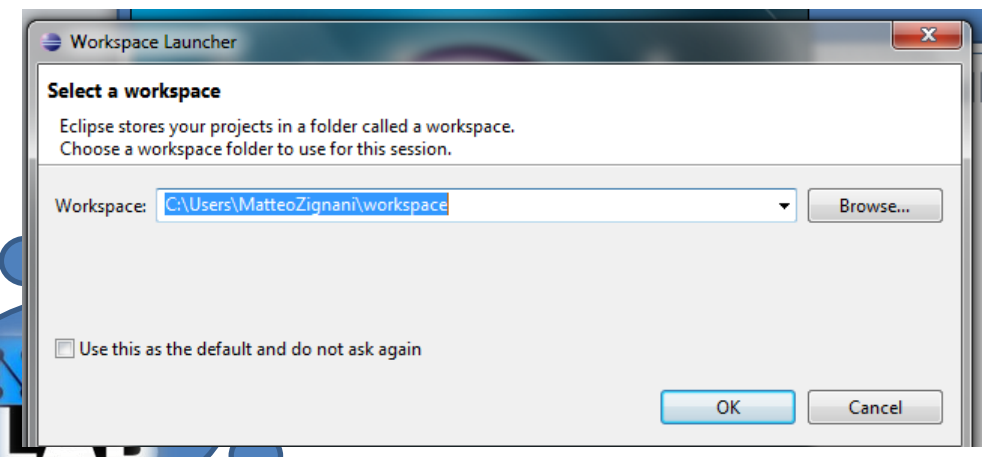

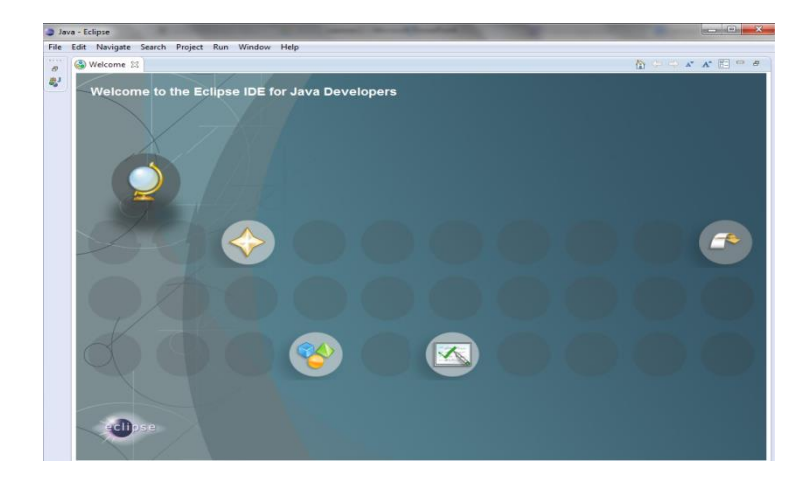

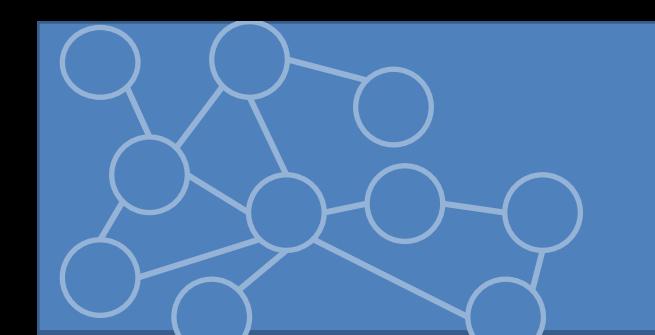

- Si crei un progetto in Eclipse denominato 'SocialBook'. Si aggiungano le librerie in formato .jar scaricabili dal sito del corso.
- Si aggiunga il package org.reti.element al progetto 'SocialBook'.
- Si aggiunga il package org.reti.factory al progetto 'SocialBook'.
- Si aggiunga il package org.reti.social al progetto 'SocialBook'.

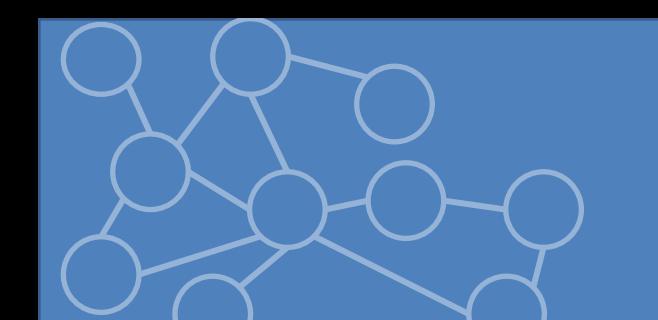

- Nel package org.reti.element si crei la classe *Libro.*
- Si inseriscano i seguenti campi
	- Titolo: String
	- Insieme di autori: ArrayList<*Autore*>
	- ISBN: String
	- Anno di pubblicazione: String
- Si crei il costruttore della classe *Libro* senza argomenti e con tutti gli argomenti.
- Si crei il costruttore della classe *Libro* che accetta un numero variabile di oggetti *Autore*.

- Si creino i metodi di get e set per tutti i campi della classe *Libro.*
- Si creino i metodi *toString()* e *equals()* della classe Libro.
- Si crei la classe Autore definita dai campi – nome, secondo nome e cognome: String.
- Si creino i costruttori, i metodi di set e get e i metodi *toString()* e *equals()*.
- Si crei un metodo main nella classe Autore per testare il funzionamento delle classi appena

create.

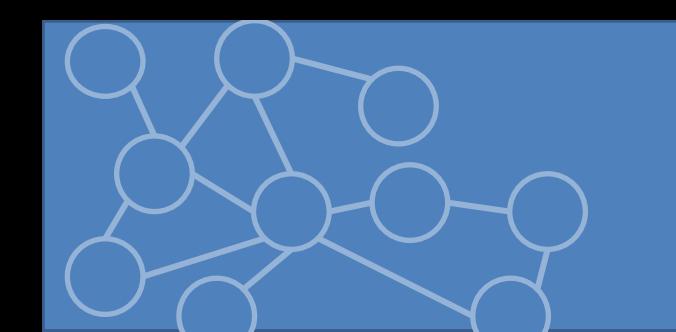

- Si crei la classe *MagazzinoLibri* con i campi
	- magazzino: Hashmap<String,Libro> =>chiave isbn e valore un oggetto Libro
	- nome: String
- Si implementino il costruttore e i metodi
	- Libro *getLibro(String isbn)* : restituisce un libro se presente nel magazzino, altrimenti solleva l'eccezione *LibroNotFoundException*
	- void *addLibro(Libro l)* : aggiunge un libro al magazzino
	- void *deleteLibro(String isbn)* : elimina un libro dal magazzino

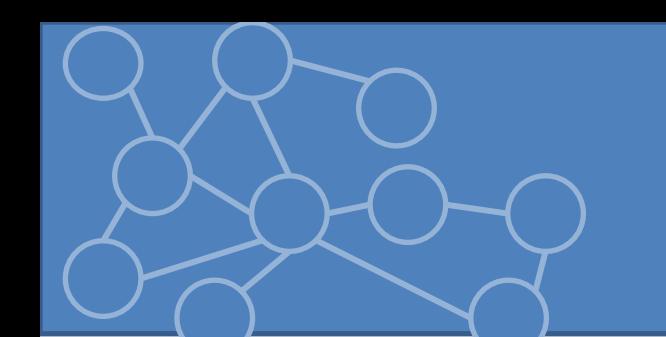

- Si crei una classe *Libreria* sempre nel package org.reti.element caratterizzata dai campi
	- miaLibreria: TreeSet<Libro>
	- Nome: String
- Si implementino il costruttore e i metodi
	- *void addLibro(Libro l)*: aggiunge un libro alla libreria
	- *void deleteLibro(Libro l)*: rimuove un libro dalla libreria

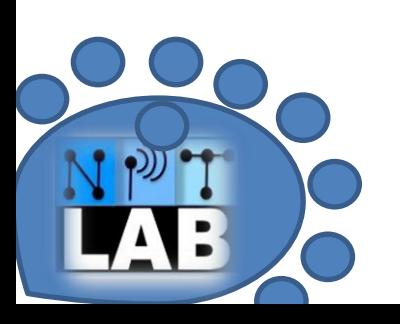

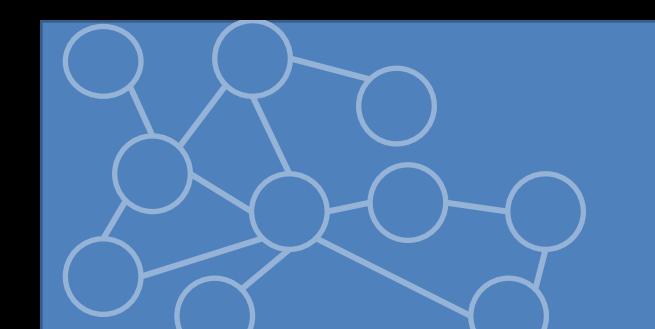

- Si crei la classe *User* nel packae org.reti.social caratterizzata dai campi
	- username, password, nome, cognome: String
	- Amici: ArrayList<User>
	- libriMiei : Libreria
- Si definiscano il costruttore, i metodi di set e get solo sugli attributi di tipo String e Libreria e i metodi
	- *void addAmico(User)*: aggiunge un utente come amico
	- *void deleteAmico(User)*: rimuove un mio amico

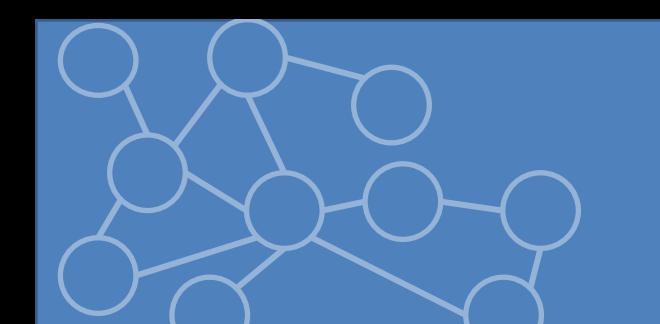

- Si crei la classe *SocialBook* nel package org.reti.social caratterizzata dai campi
	- Utenti: HashMap<String,User>
- Si implementi i costruttori e i metodi
	- addUser(User): aggiunge utente
	- deleteUser(User): rimuove utente
- Si definisca un metodo main in *SocialBook* per testare le diverse funzionalità dell'applicazione.